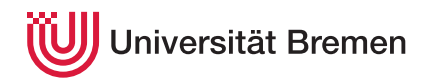

Systeme hoher Sicherheit und Qualität WiSe 19/20

## **10. Übungsblatt**

Christoph Lüth Helmar Hutschenreuter

## **Ausgabe:** 09.01.2020

*Dieses Übungsblatt ist ein PDF-Formular. Sie können es in einem PDF-Viewer Ihrer Wahl ausfüllen, abspeichern, und an die Veranstalter mailen, oder ausdrucken, mit Gänsefeder ausfüllen und per Brieftaube an die Veranstalter schicken.*

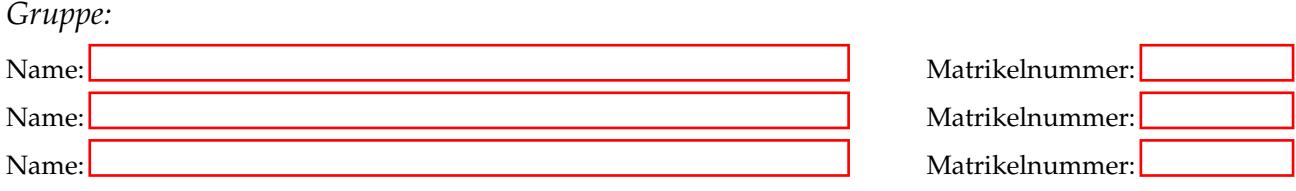

## 10.1 *Fibonacci*

Betrachten sie das folgende Programm. Es berechnet in der Variablen *y* die Fibonacci-Zahl fib(*n*) für *n* ≥ 0.

// { A }  $y := 0;$ // { B }  $x := 1;$ // { C }  $i := 0;$ // { D } while  $(i < n)$  inv Invariante { // { E } aux  $:= y;$ // { F }  $y := x;$  $7/6$  }  $x := x + aux;$ // { H }  $i := i + 1;$ // { I } } // { J }

Zeigen sie, dass dem wirklich so ist. Formulieren Sie dafür zunächst die Spezifikation des Programms als Vorund Nachbedingung.

Vorbedingung:

Nachbedingung:

Betrachten Sie nun die while-Schleife und finden Sie eine geeignete Invariante. Informell besagt die die Invariante, dass *y* die *i*-te und *x* die *i* + 1-te Fibonacci-Zahl ist.

Invariante:

Berechnen Sie nun die (laufenden) Vorbedingungen. Diese werden üblicherweise an den mit A, B, C usw. bezeichneten Stellen im Code notiert. Tragen Sie die Bedingungen hier in korrespondieren Textfelder ein. Gehen Sie wie in der Vorlesung beschrieben vor — an dieser Stelle werden noch keine Vereinfachungen (wie  $1+1=2$ ) gemacht.

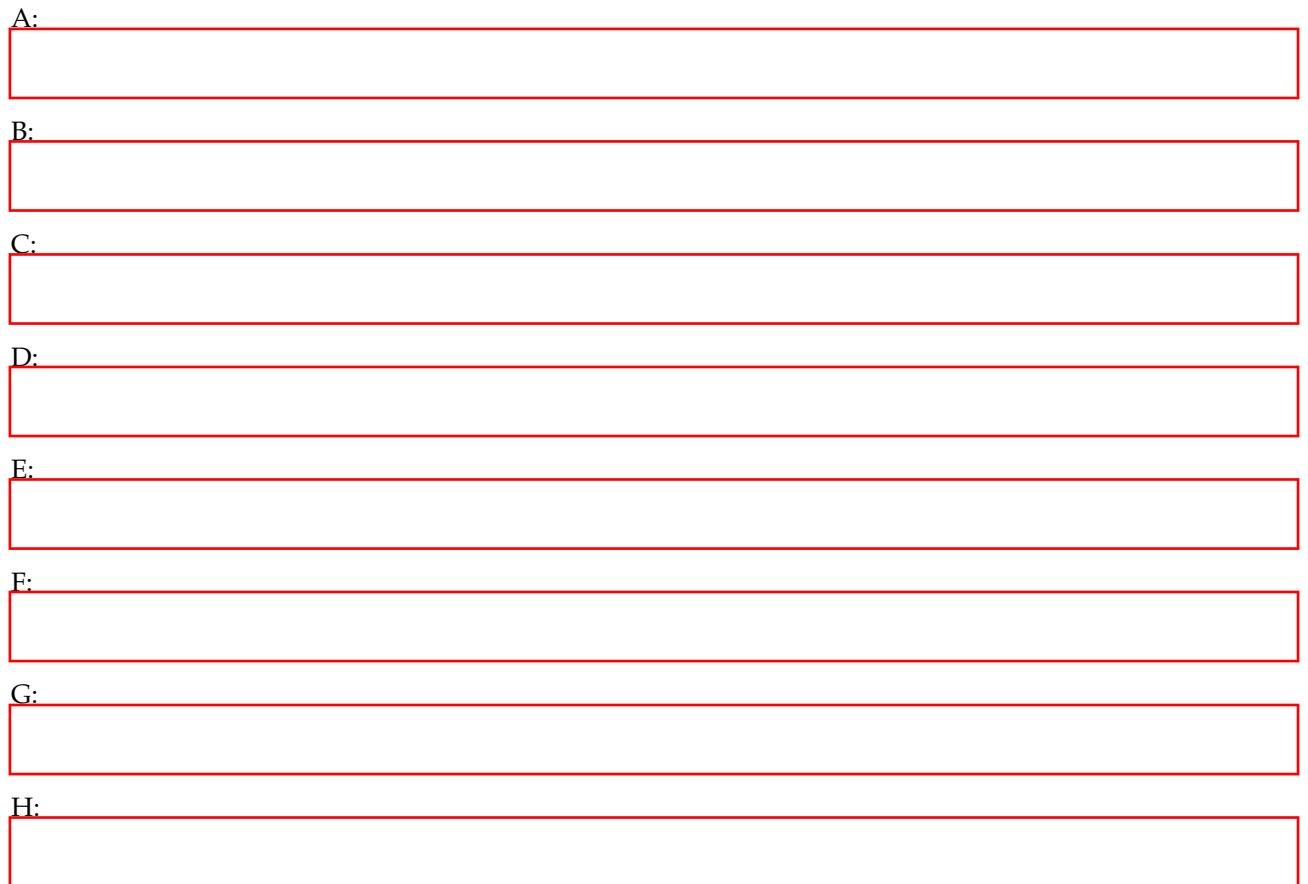

Es entstehen drei Beweisverpflichtungen. Notieren Sie diese zunächst in unvereinfachter Form in den folgenden Feldern, und beweisen Sie diese dann in den Zeilen darunter. Sie werden folgende Eigenschaften der Fibonacci-Zahlen benötigen:

$$
fib(0) = 0
$$
\n<sup>(1)</sup>

$$
fib(1) = 1
$$
\n(2)

$$
fib(i + 2) = fib(i) + fib(i + 1)
$$
\n(3)

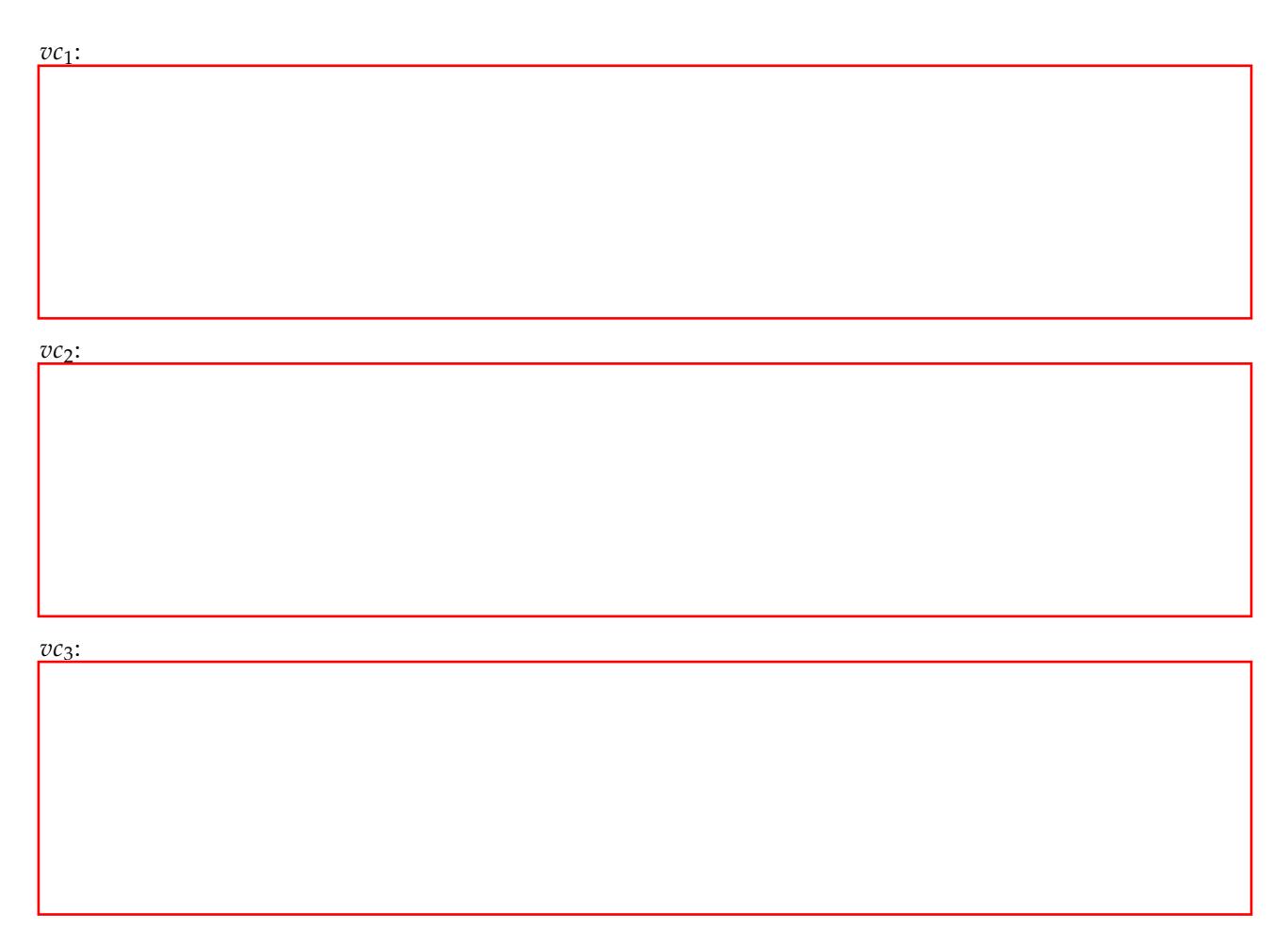